## **ctools - Action #3738**

## **Add comscripts to ctools**

06/20/2021 10:31 AM - Knödlseder Jürgen

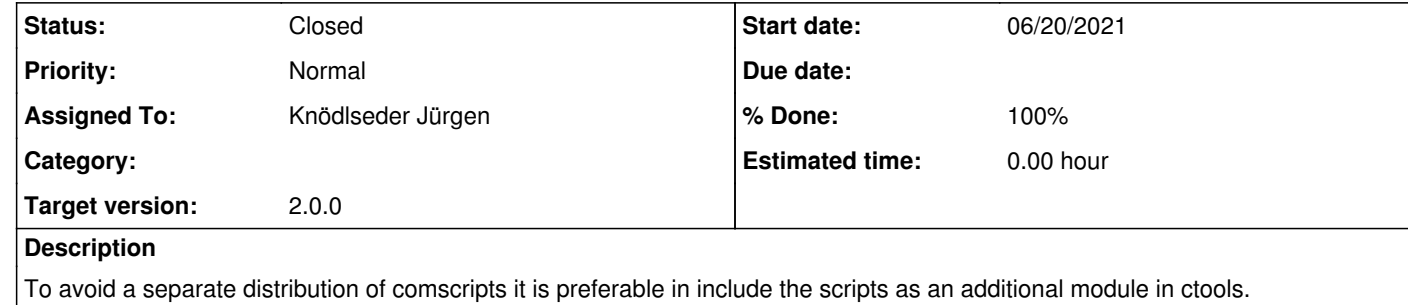

**History**

**#1 - 06/22/2021 09:23 PM - Knödlseder Jürgen**

*- Status changed from New to In Progress*

*- % Done changed from 0 to 50*

I created a branch and copied over the comscripts from my private GitLab area.

I created dedicated parfiles for all scripts and removed the automatic parfile creation. I also changed the scripts so that they derive from the adequate ctools base class. I also did some further minor adjustments, such as adding the filenames of the diffuse maps or cubes as user parameters to comobsmodel.

I added the structure for unit tests and created a reduced version of the COMPTEL database for testing. I started with the implementation of unit tests for comobsselect and comobsbin.

I also copied over the CGRO caldb from GammaLib to ctools so that the unit tests work properly.

The creation of unit tests for the other scripts is still outstanding.

**#2 - 06/24/2021 04:18 PM - Knödlseder Jürgen**

*- Status changed from In Progress to Pull request*

*- % Done changed from 50 to 90*

I completed the addition of unit tests for all comscripts.

Time to merge in the code.

**#3 - 06/25/2021 03:33 PM - Knödlseder Jürgen**

*- Status changed from Pull request to Closed*

*- % Done changed from 90 to 100*

The code was merged into devel.